AutoCAD Crack Keygen For (LifeTime)

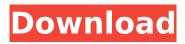

# AutoCAD Crack + Free [Latest 2022]

History The AutoCAD Download With Full Crack software is one of many software titles that Autodesk created in 1982, the same year that it released Cracked AutoCAD With Keygen for the Apple II. Autodesk CEO Gary R. Reamey claims that he was first inspired to create a CAD program for the Apple II because he had an Apple II with its own monochrome graphics display and liked to draw simple two-dimensional diagrams on it. Autodesk's founder, Gerald V. Rasch, is cited in Autodesk's 1987 "About Autodesk" brochure as saying "The Macintosh was a PC - but not yet. It has a graphics terminal and we thought we could use it as a CAD system. We had no idea at the time that we were creating the first graphic computer-aided design software." This first release of AutoCAD Product Key, named Automated Drafting System, or ADS, was delivered on cartridges to Apple II users with the "Fuse" cartridge interface. Rasch wanted the program to have "seamless" backward compatibility with the existing hard copy drafting programs. In early 1982, Rasch and Reamey realized that it would be more efficient for the new software to first be developed on a new "personal computer" with a large flat panel display and a keyboard and then migrate to Apple's Pippin monochrome graphics terminal. This Pippin design was internally referred to as the "picture frame" because it looked like a picture frame with a screen and keyboard inside. When Apple developed the Macintosh for mass production in 1984, Autodesk had already purchased a Pippin to use as a demonstration system, to which it would later port the new software. Before Autodesk began developing AutoCAD Product Key, most commercially available CAD programs were used only by professionals, and each CAD operator (user) worked at a separate graphics terminal. By late 1985, Autodesk had developed and released a prototype version of its "SystemDraft" drafting program. The original SystemDraft, delivered on a hard disk drive cartridge with a stylus, was first available for the Apple IIe, and required both a Mac and the original IntelliPen 3 in order to operate. The original SystemDraft consisted of a "drawing area" where the operator could place objects, and a "canvas" for viewing and modifying the drawing. The first version of SystemDraft used a proprietary "code" that was written directly onto the hard disk

## AutoCAD Crack With Full Keygen (Final 2022)

Computer-aided engineering (CAE) AutoCAD has a graphical interface, which uses objects for representing geometry and text for representing information (e.g. information about a model). It is typically used for drafting, engineering, and architectural applications. Version history The first version was released in 1985. The first release was for the Macintosh and Windows, with a version for the VAX that was released in 1987. AutoCAD was originally available for the Macs and a number of graphical user interfaces (GUI) such as Windows, X, Motif and the X Window System. It was written in the LISP programming language to allow users to make certain types of customizations to the product. This methodology was known as an OOP application, which later became popular for programming on the Macintosh platform. The 2.5 release supported Windows 95 and NT. Version 3.0 in 1995 introduced a more graphical interface (graphical design mode) and a new programming language for macros, Visual LISP, which allowed the creation of macros (routines) that can be written in LISP and run from within the AutoCAD application. Other languages such as Visual Basic were later added for programming user macros or actions. In 1998, AutoCAD 2000 introduced Visual Basic for Applications, which allowed a new class of programming on Windows. AutoCAD has a text interface called the Manage Interface. This is a menu system that allows users to control features of the application. The Manage Interface provides tools to: create macros, also known as text macros or object actions, which allows users to automate certain tasks in the software create toolbars, which can be added to the screen or printed to the drawing canvas. change the look and feel of the application, including the theme and font used, the skins and the colors used. AutoCAD also provides a number of programming languages: The AutoLISP language is an extension of the LISP programming language. It is an interpreted language with a syntax similar to that of the Macintosh II

and the Macintosh SE. AutoCAD Visual LISP is an extension to the Visual LISP language. It is based on the Visual Basic 5.0 for Windows platform, but may also be used on the Macintosh platform. AutoCAD VBA is an extension to Visual Basic that can be used for macro creation. It is built on the.NET framework, allowing automation on the Windows platform ca3bfb1094

# AutoCAD Crack X64

- To change the software version: - Press the button that looks like "Spend more time on your drawings" - Press the key "ESC" and then select "Autocad". - To deactivate Autocad: - Press the button that looks like "Spend more time on your drawings" - Press the key "ESC" and then select "Autocad". - To change the software version: - Press the button that looks like "Spend more time on your drawings" - Press the key "ESC" and then select "Autocad". - To deactivate Autocad: - Press the button that looks like "Spend more time on your drawings" - Press the key "ESC" and then select "Autocad". - To deactivate Autocad: - Press the button that looks like "Spend more time on your drawings" - Press the key "ESC" and then select "Autocad". - To deactivate Autocad: - Press the button that looks like "Spend more time on your drawings" - Press the key "ESC" and then select "Autocad". - Press the key "ESC" and then select "Recover". 3. Follow the steps below to configure your username and password: - You need to insert the copy of the key you downloaded and saved on your desktop in a directory of your choice. For example, the directory might be "my\_key" or "Autocad-key". - Go to "MYSQL.DATABASES/autocad", and select the file "autocad.cnf". - In the file, change the following fields to match your installation: \* autocad\_user: the username of your Autocad account \* autocad\_password: the password of your Autocad account > \*\*Note:\*\* These values are also displayed during the installation >

#### What's New in the AutoCAD?

Improved Autosave Options: Customize AutoCAD's Autosave options so you can save your drawing files frequently and selectively. Customize the Autosave period based on the application you're using or when you're working on the drawing. (video: 1:06 min.) Optional Dockable Window Bar: Add a Dockable Window Bar to the AutoCAD dockable window to provide a custom docking and undocking experience. Control the size and location of the Dockable Window Bar. (video: 1:35 min.) Technical Improvements: Easily combine or compare imported drawings with other CAD drawings. Quickly update your references in drawings you've imported. (video: 1:22 min.) Improved Design-Time Productivity: Organize your drawing references for faster access to your latest drawing. Show and hide the drawing references window, and automatically arrange and resize drawings on the canvas as needed. (video: 1:15 min.) Add or remove features from views, which will automatically update the drawing and dimensions. (video: 1:14 min.) Dynamically resize the drawing as you work, or switch between the different toolbars of the drawing to customize the view for your needs. Open your drawing in a web browser, mobile app, or mobile device. (video: 1:06 min.) Add, change, and remove drawings and page breaks in your drawings. (video: 1:08 min.) A new dialog box for creating, editing, and sharing macros. Many new Autodesk DWG options that you can choose from when creating a drawing or page break. Enhanced PDF Print Options: Quickly print your drawing from one of your choice of dialog boxes, from a browser, from AutoCAD, or from other applications that support PDFs. Select what options you want from each dialog box. Add or remove drawing labels. Configure the look of your paper to fit your needs. Improvements in the PDF Export Utility: Print the entire page or selected area of a PDF into your CAD drawing. Leverage AutoCAD's PDF capabilities to export your PDF into DWF, DXF, or DWG. Configure the layer selection, print preview, and properties for the export.

# **System Requirements:**

Minimum: Windows 7 or greater. Mac OS X 10.5 or greater Processor: Intel Core i3, Intel Core i5, or Intel Core i7 Memory: 2 GB RAM Hard Disk: 15 GB available space Graphics: AMD HD7750, Intel HD4000, or Nvidia GTX 650 Video Card: DirectX: Version 11 Recommended: Windows 7 or

https://brightsun.co/autocad-2019-23-0/ http://garage2garage.net/advert/autocad-22-0-crack-with-license-key-free-pc-windows/ http://sehatmudaalami65.com/?p=42680 http://debbieienner.nl/autocad-2023-24-2-crack-download-latest-2022/ http://thetruckerbook.com/2022/07/24/autocad-crack-license-code-keygen-free-x64/ https://zymlink.com/advert/autocad-download-pc-windows-april-2022-5/ http://atmecargo.com/?p=13200 http://www.kiwitravellers2017.com/2022/07/24/autocad-23-1-crack-license-code-keygen-freedownload-x64/ https://www.audiogallery.nl/2022/07/24/autocad-crack-free-download-for-pc-updated-2022/ https://www.petisliberia.com/autocad-23-1-crack-free-license-key-for-windows/ https://paillacotv.cl/advert/autocad-23-1-crack-license-code-keygen-free-download-x64-april-2022/ https://caspianer.com/wpcontent/uploads/2022/07/AutoCAD Crack Activation Key Free Download Latest2022.pdf https://alocallist.com/wp-content/uploads/2022/07/AutoCAD-9.pdf https://dogrywka.pl/autocad-22-0-crack-3264bit-2022-new/ https://fajas.club/2022/07/24/autocad-19-1-crack-pc-windows-final-2022/ https://ekhavaonline.com/autocad-19-1-crack-with-key-2022/ https://boldwasborn.com/wp-content/uploads/2022/07/ignben.pdf

https://damariuslovezanime.com/autocad-2019-23-0-full-version-download-latest-2022/

http://www.italiankart.it/advert/autocad-crack-serial-number-full-torrent-updated-2022/

https://cancuntourssale.com/wp-content/uploads/2022/07/berclae.pdf